## **Using Your Smartphone Camera as an Everyday Tool**

This is a tutorial on ways to use your smartphone's camera as a tool to help you simplify everyday tasks.

## **Smartphone Camera as a Daily Tool**

Your smartphone has a camera that can be useful for much more than snapshots. As an everyday tool, this camera can help simplify your life in several ways. This tutorial organizes these camera functions into five categories:

- 1. Memory
- 2. Shopping
- 3. Just in Case
- 4. Visual Map
- 5. Mirror

#### **Take Pictures to Remember**

You can take pictures with your smartphone to remember where your car is parked in a parking lot or deck or your license plate number. You can also shoot a picture of your Wi-Fi password and name for easy access when people visit you, or where audio/video gear cables are connected before you unplug them so you can re-plug them into the same place. You can shoot a picture of the business hours of your favorite places or of friends who borrow things, so you know who exactly has what you might be looking for later.

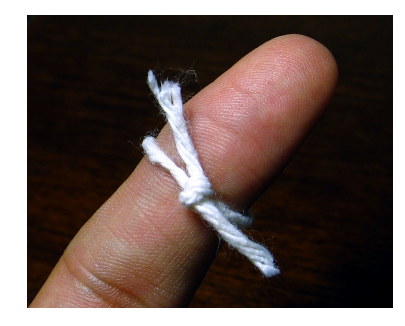

#### **Smart Shopping**

How can you use your smartphone's camera for smart shopping? Take a picture of something that you're interested in buying to:

- 1. Remember the Exact Name of that Product
- 2. Compare Prices Online
- 3. Learn More About the Product.

This can also help you identify the place with the lowest prices.

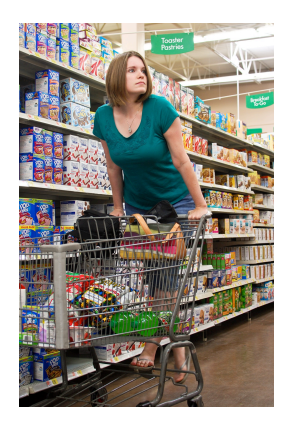

## **Just in Case**

Smartphone cameras can be used for piece of mind. Let's look at the "just in case moments" that your smartphone camera can help you with. Just in case you're separated from your child at the mall, a sporting event, or an amusement, you could take a picture of them as you're entering the event. This way you will have a detailed description and what they are wearing that day.

You could take a picture of your opened wallet, only showing a little of each card you have inside. If your wallet is ever stolen, you know which credit card companies you need to call and what exactly you are missing. Take a picture of your In Case of Emergency contact information. This can be done by using screenshot. Save it as your lockscreen, so that if you are in an accident, the information can be easily accessed.

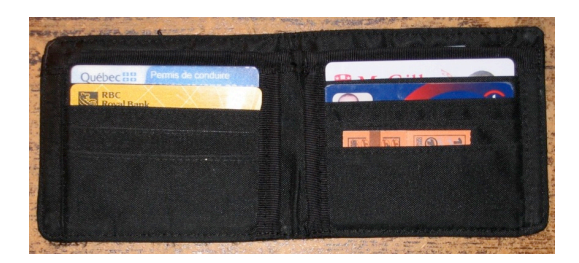

## **Create a Visual Map**

Let's go through how to use your smartphone camera to create a visual map. When you travel, you can take pictures of landmarks when you stop. This way, later on, you have an idea of how to get back home. This is especially useful in rural areas because your GPS might not pick up a signal.

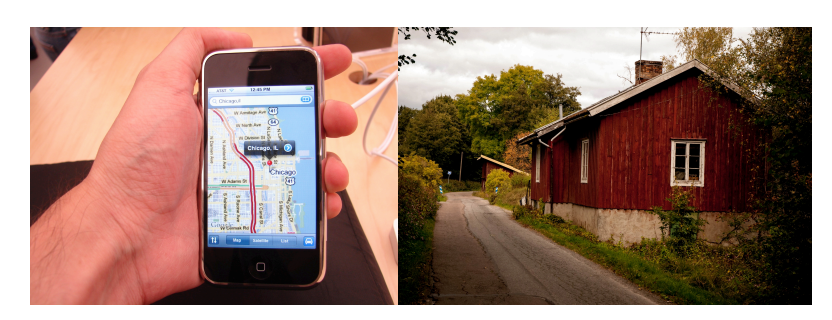

# **Mirror**

Most phones have a "flip feature" that helps you use the camera and the screen like a mirror. This can help you see if anything needs a touch-up or if there is something in your teeth. It could also help you apply make-up. So the next time you use your smartphone, remember that the camera can serve all kinds of purposes.

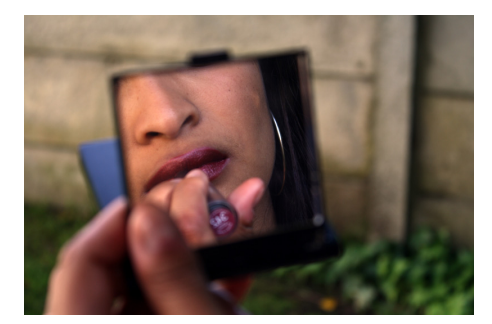

## **Information Sources**

- Dachis, Adam. "Seven Clever Ways to Use Your Phone's Camera for More Than Just Photos." *Lifehacker,* 30 Dec. 2013. Web. 7 Oct. 2015. <http://lifehacker.com/seven-clever-ways-to-use-your-phones-camera-for-more-t-1490249115>.
- "49 Brilliant Uses For Your Smartphone's Camera." *One Good Thing by Jillee*, 6 Oct. 2014. Web. 7 Oct. 2015. <http://www.onegoodthingbyjillee.com/2014/10/49-brilliant-uses-smartphonescamera.html>.
- McDowell, Guy. "10 Ways Your Smartphone Camera Can Make Life Easier." *makeuseof.com*, 22 Feb. 2013. Web. 7 Oct. 2015. <http://www.makeuseof.com/tag/10-ways-your-smartphone-camera-can-makelife-easier/>.
- Millard, Elizabeth. "4 Innovative Ways to Use Your Smartphone Camera." *JPMorgan Chase and Co.,* 1 Oct. 2015. Web. 7 Oct. 2015. <https://www.chase.com/news/093015-4innovative-ways-use-smartphone>.
- "Smartphone Camera Tips: 8 Unexpected Ways that Make Your Life Easier." *coolmomtech.com by Kristen,* 26 Feb. 2014. Web. 7 Oct. 2015. <http://coolmomtech.com/2014/02/smartphone-camera-tips-unexpected-ways-touse-it/>.

## **Image Sources**

- *Compact Mirror.* Flickr user Samantha Steele. https://www.flickr.com/photos/samanthasteele/4025235263/in/photolist-78GocZ-78Gn3K-7MVrer-7MZq57-eam7BY-56WB4o-8yPN9C-5kv3sG-6q1Nuy-55n7ttbhD6TT-67AokF-5e9vSV-skYY6-f9aFsZ-pe4pgo-seg898-9qEAhC-7V5V7Bah6j7A-9qEATG-3QEAbv-9qBBEa-fxvdzC-birGpM-8WvRMt-8waJ3U-8waKtL-nXgeFp-5EHogX-6aPniW-haYah-t8egy-cuc49q-4EWe47-bt45nEekkAp5-5GQo1-7cEwMo-ozu5W8-buBUFY-iH98pX-7hd59h-wEx75z-6SiT53- 9EbLp7-nm128w-a3EZJu-vH7t-dNUzZG. Accessed October 2015.
- *Map on Smartphone.* Flickr user Juan Pablo González. https://www.flickr.com/photos/juanpg/677731406/in/photolist-22TxWffGmMTF-7EVrQU-no1SxF-fGmNqe-nN7cvd-nMRZTv-3QcA8d-3QczNd-8LSYp5-3NVSmw-2S96W-6sJ2rC-3sdzY-8bRpiN-4iUipj-5o2GT8-5nddvT-5nhsZw-5o6X2w-5nhsNY-3KwbWM-7BSymt-7WymwG-7FfNK1-oBmGQ2 gXSCLE-jR9gc-djeMY9-7rnNAD-8iCFwT-fGmPjk-fAMKcC-6gWHb5-7VeiGJap3Xuq-mgqSEJ-oJVhV1-8futj4-ejQRbQ-dZ4cnL-83zxqq-8vRjPh-hDFizhpo3ypa-25qunr-25r3Px-81JzpW-8369Jd-ajUErv. Accessed October 2015.
- *Memory String Finger.* Flickr user Heartlover1717. https://www.flickr.com/photos/heartlover1717/8168288215/in/photolist-agymLzgkhTDG-4sMGUc-drNBvr-4CBn8e-wq8ksN-cKSSk-dthtvX-9hrYj7-pANMif-4CFBXs-dugcMs-86kSPz. Accessed October 2015.
- *Open Wallet.* Flickr user Reuben Strayer. https://www.flickr.com/photos/cutey5/67346472/in/photolist-mw6pcM-2pdjaUmryNFK-8hkNUX-4bF9WJ-GoQx8-mtt5Wn-mqkEzi-miWN4g-4Qa6CgmuCZyG-mosmH3-bEPm7E-4tGtCi-5Munq-mh2fiL-93JfkH-aVVdq6-99sXCS-8HCmeQ-cWzdD-7vHV8G-qepNj-2PZFN3-Ksm8a-7N3fwq-28VsE-6XaL5. Accessed October 2015.
- *Person with Smartphone.* Flickr user Vernon Chan. https://www.flickr.com/photos/vernieman/7928850090/in/photolist-d5DqTUkNyDqJ-bqH3Zo-xDbf4Y-9z3tT1-xVXYLw-6NKf5t-xXuaY4-i9X4jB-bw1szDm95cF-rpXDBC-aoCJ5H-na8J2u-xnbv4Y-d5Drvy-wGM8im-roYEVr-c4d5J9 iqvebh-9JrmYx-kNnVs4-yXkSH5-pLiWck-neVSFJ-ocdn19-kNxoV2-mpBduWnqkTon-95PUoD-d5DrdC-7zy9bU-kPtyqt-bhVjFK-rADgYR-nRNxmV-nY6F47 xs9GTJ-ehMMhW-nxnfi7-nAPrxe-o7cdiK-kKUuqs-n6wU3H-kBkvPH-jUfTKnqDGod3-qW6SVc-qWbbwY-qDFehC. Accessed October 2015.
- *Red House Country.* Flickr user Dennis Lundqvist. https://www.flickr.com/photos/dennislundqvist/10407890404/in/photolistgRHadh-83zxqq-9NJybd-9NBBMn-9NGKrb-9NFVNX-4z9Pzq-dVy7PS-4z9R97-97P5Xp-4z5Arc-4z9UtC-2vVkpu-81JzpW-5zw5dv-8x6RjY-4z5za8- 8vEXkh-8vEXcj-4z5AkF-6hScAo-7AazUx-8367w1-6aAQcS-88FdEf-4z9TrA-8vEXtU-4z5vot-9NJKMw-9NH11D-4z5yqD-9NEwpU-81FtLe-81JCL1-acZJCx-8vBWgB-8vBVJ2-8vBVTe-8vBWdB-7AedRo-7AevFd-7zrSM1-7Ae6uE-4z9TJL-8vBWbc-8vBW22-8vEXpw-8vEXd9-8vBVPR-8vBW9D. Accessed October 2015.
- *Woman on Shopping Cart.* Flickr user Britt-knee. https://www.flickr.com/photos/lsuchick142/5597767097/in/photolist-9wE28P-4zUpW6-aYnhE8-qFRYtP-ghxRvw-3vFucc-71M8Lt-2kECGG-665imn-azTqDuqVGvcy-8tM2ns-hjtCs-95ZZ9-5TA6S3-froTzm-oxyFto-6xtM1T-gZqD2 bxu6Ue-qhC4T-oxydKk-8WXC4A-73knUK-agPVXQ-uTNuu-8NpSdS-dqE5xQaz9yfB-71R9vA-55aJh2-9B2QdQ-71M5wp-71R4ns-71LZLM-jrYASc-e339fA-7HcF4B-7xmuPG-27ga2T-5V8RuS-5nPYtT-boA4g9-2vAMgW-iH98pX-71R3Ef-5QmeAS-a6uae5-a6ri4t-668myG. Accessed October 2015.